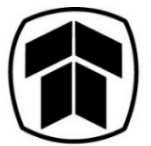

**THAKRAL CORPORATION LTD** 

## **Annual General Meeting and Extraordinary General Meeting**

**12 June 2020, 10.30 a.m. | 11.30 a.m.** 

## **Summary of key dates/deadlines for Live Webcast**

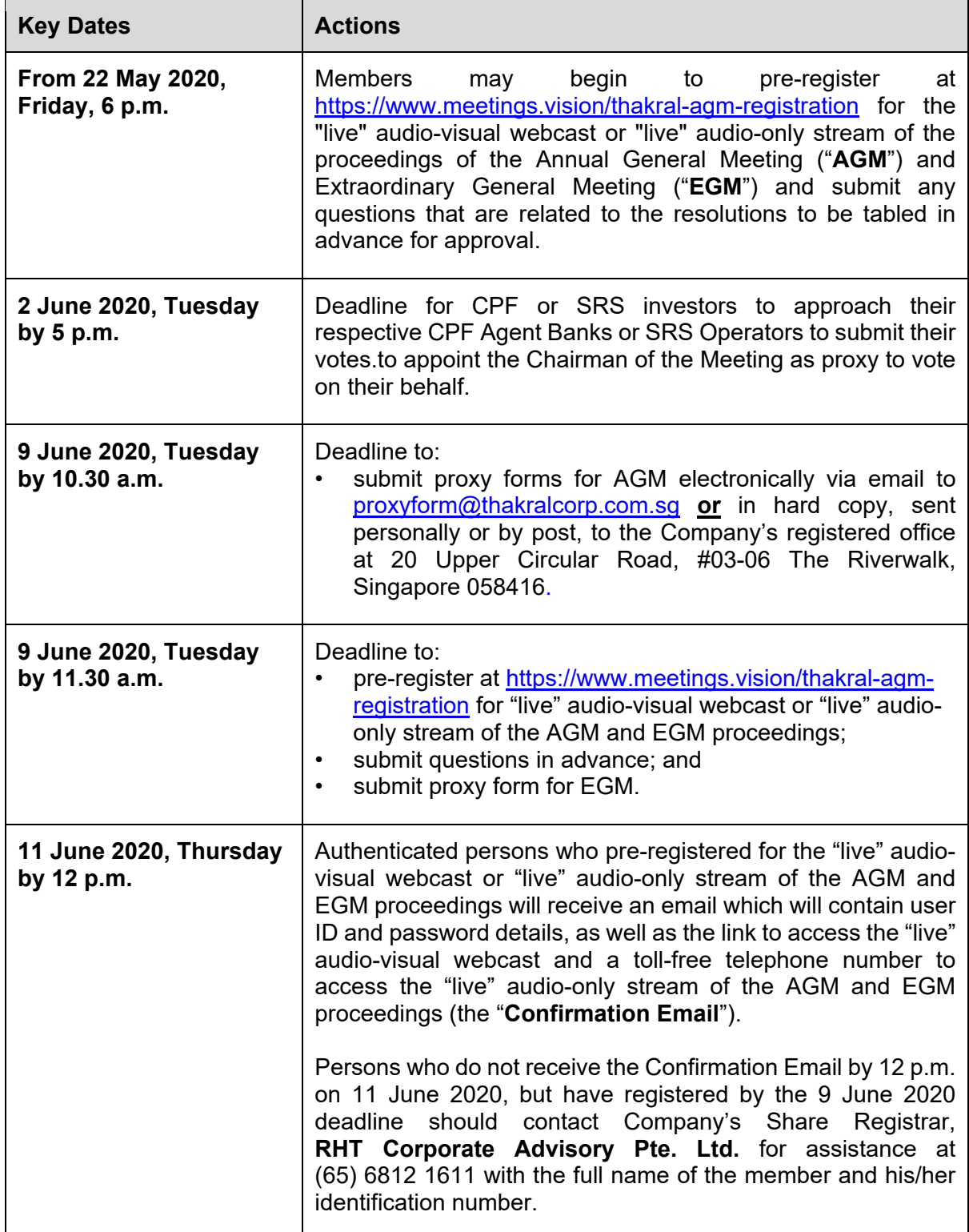

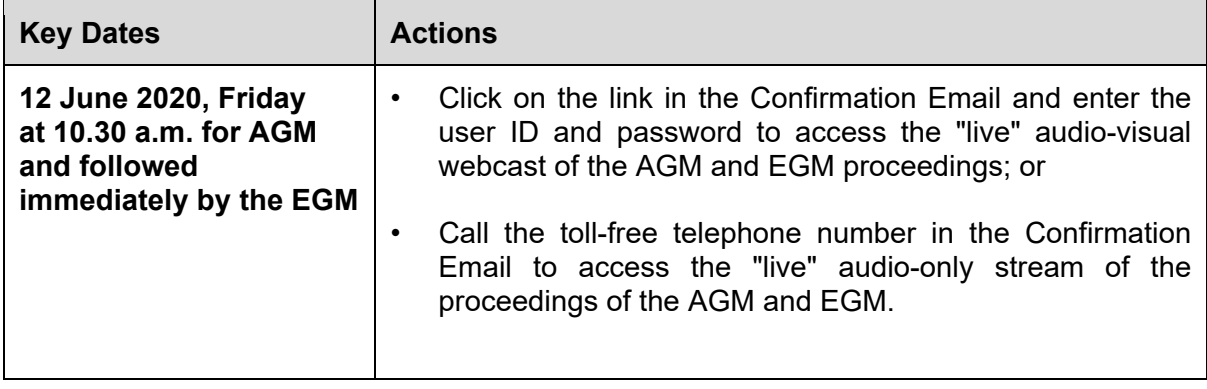